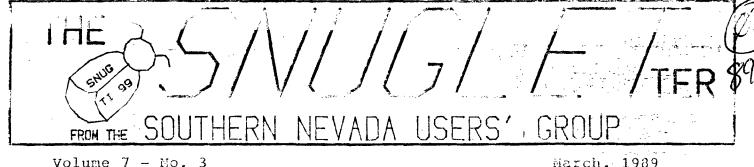

March, 1989

## NEXT MEETING

# 6:30PM MONDAY, MARCH 13, 1989

## NEVADA POWER COMPANY MEETING ROOM

#### 6226 WEST SAHARA AVENUE

## PRESIDENT'S MESSAGE

I would imagine that the question which is on everyone's mind is; How was the FEST WEST? Well, at least one or two of you are wondering, and you will have to keep on wondering until you ask someone else (smile). Just kidding of course.

I was disappointed because Myarc was a no-show. Being mostly a 9540 user I was hoping for a replay of the Las Vegas Fair where Myare was represented not only by Jack Riley but also by J. Peter Hoddie and Les Merryman. None of the above were present and the only new Myarc software which was on display was a midway version of MDOS with hard drive support but none for floppys. As I left the booth late Sunday afternoon Tom Freeman was still attempting to get an AUTOEXEC batch file to work correctly. So much for the Myarc contribution to the fair.

I have mixed emotions about everything else. The hotel was beautiful and in a good location. The temperature extremes of the showers alternated between those of liquid oxygen and the core of the sun, but it was fortunately impossible to scald or freeze your entire body at once since only a trickle of water emerged from the spout. The rooms had nice beds, new tv's with remotes, and were well decorated. The new door locks / on the rooms ranked right up there with the showers. They were obviously rejects from a sci-fi movie where genetic engineering laboratories are sealed due to the escape of man-eating women. (Designed by the scientists at taxpayer expense.) My "key" was a piece of slotted tin about the size of a playing card cut in half. It had to be "remagnetized" because it became "demagnetized" from coming in contact with the REAL keys in my pocket! Maybe they could sell the locks to the Pentagon and fix the showers! (grin) The hotel was kind enough to cut room rates by about one half for anyone staying from Sunday until Monday, and the food served at the social was great. The convention room had more than adequate room for the vendors but was

dimly lit and made scanning catalogs somewhat tiresome, but this also made displays on the monitors seem brighter. All in all the fair was a success and showed good planning on the part of the San Diego group. A good time was had by all.

#### \*ECB\*

## LIERARIAN'S COLLEAN

The first order of busness is to give the groups (and my) thanks to Bob Bieber for a job Very Well Done. Bob has for several years recieved HUNDREDS - well THOUSANDS - of programs from many sources, examined, fixed, catagorized, filed, and cataloged these programs into a neat and very useable library I for one am amazed at the amount of work and time Bob has put into this library. He now has the title of "Librarian Emeritus". I hope he continues to have an active interest in the operation of the Library. In the last two months Bob updated, and printed two catalogs of the Library, archived many of them and got the main Library into two 100 disk boxes that makes it easy to locate the program you want. Some of the catagorys are:

UTILITYS, GAMES, BUSNESS/FINANCIAL, DEMOS, WORD PROCESSORS, PRIMIER, EDUCATION, to name a few.

I am in the process of getting aquainted with the Library and having a good time doing it. I do hope the group members take advantage of this wealth and use it. Thats what it is for. I am also finding out that these officers of our SNUG do a lot more than I imagined, in keeping a good active club going. And they seem enjoy it also. Most of them made the T.I. FAIRE at San Diego last weekend. It was for me well worth the trip. In future editions of the newsletter I'll try to outline what the Library has, and the best ways to access it. For now if you need a program give me a call at 564 1586. \*\* GEO. CAMPBELL \*\*

## GEITTING THE MOST FROM YOUR CASSETTE SYSTEM by MICKEY SCHMITT NUMBER 6 CASSETTE - TTPS - TRICKS - AND TIDBITS PART II

This month I am continuing with the topic of CASSETTE - TIPS - TRICKS - AND TIDBITS... as I try to pass along more of what I've learned the hard way... and what I've learned from my fellow T.I. Friends.

In beeping with the spirit of learning from ones own mistakes... I would highly recommend using the following guidelines - when you are working with your cassette system.

When saving your programs onto a cassette - you should get into the habit of recording them onto a counter reading which ends in a zero. This may sound like an unnecessary procedure to follow at first - but let me assure you that it is a very good habit to get into - as it actually serves two useful purposes. thet... It will make it with ensier to locate a program on your cassette tape - as you are watching the counter reading speed by - and Second... (and far more important) it will allow you some additional blank space between your programs. That way you can make changes on a program - and then save it back onto your cassette - at the same tape location as the original was located - without accidentally writing over the first part of the following program - or the ending of the preceding program! Believe me... I learned this Nelley - Rycolda (tylin yan mir e la tle extra room to work with - you run a very high risk of overwriting your programs when you try to save them back over your originals!

If you have a cassette tape that you wish to keep permanently - and are afraid that you may accidentally record-over *it* — you can break out the left rear tab of the side of the cassette that you want to save - or you can break out both tabs if you wish to save both sides of the cassette. Following this procedure will prevent you from accidentally recording over your programs. If however - you decide at a later time that you would like to record over a cassette that has had its tabs broken out - all is not lost. A piece of cellophane tape placed over the tab opening - will allow you to once again record programs onto the cassette.

One of the most important things that I have learned about cassette tapes is that if you don't keep up with them - you start to collect a lot of junk. This "junk" that I am referring to - is the many bits and pieces and parts of programs that were saved when you were creating or using a program. Once your final program is completed - get rid of all your "junk" saves! If you -don't do it right away you'll forget about it -

a

and the next thing you know - you start saving new programs onto a cassette that is full of "junk" - and then you end up having to waste a lot of valuable time - checking an entire cassette - just to find out what's what! Once a "junk" tape has served its purpose record over it - with a volume setting of zero. That way the "junk" will be erased - and you won't have to wonder if that particular program - or tape - was important anymore!

Next month's topic will be Clyde Colledge's: HIGH-SPEED CASSETTE LOADER. This is a most impressive breakthrough for those of you who are still using a cassette system. Don't miss it!!!

If you need any help or have any questions concerning your cassette system - just give me a call (412-335-0163) and I'll try to help.

# 

## TI-CARE FORUM

As part of a continuing effort to enhance support services, TI-CARE has introduced an on-line bulletin board that gives customers technical assistance and the latest news about TI-CARE and TI.

The board, called the "TI-CARE Froum", is a multi-line system which permits simultaneous access by multiple users. It is available 24 hours a day, seven days a work, and can be accessed using almost any Bell 212 constitute at conct brid rates of 300, 1000, col 2400

Any user who dials up the Forum can peruse general information about TI, its products and services; view product demonstrations; and read important announcements.

Users who have purchased TI-CARE Support Services for specific software or hardware products may access technical information for those products. The technical material includes direct responses to the user's questions and answers to technical questions asked by others. It also allows the user to download files from the Forum to a remote system. The Forum has been designed for ease of use with on-line help and menu driven functions. Special features help maximize the user's time. For example, there are separate file areas for each product. Also, a key search can be run in background mode while the user performs another task.

TI-CARE expects users to enjoy the Forum's educate of immediate access to information, instead of waiting for assistance over the phone. In addition, the Forum allows customers to obtain selected TI owned software product updates electronically, saving the mail-tice of conventional distribution.

### SNULETter - Harch, 1989 - page 3

There is no connection charge or user fees for access to general information on the Forum; the only cost is the phone call. The technical assistance is available through subscription to TI-CARE Support Services.

For more information, you may dial directly into general information section of the Forum at: (512)250-6112 - modem. Or if you would like to discuss the Forum, please call (800)847-5757 - voice.

# TI-CARE "Forum" (512)250-6112

This information came to us by way of the Tri-Valley 99'ers, by way of the Houston Users' Group from the Net99er News of the Hurst (Texas) Computer Users' Group.

a series and a series of the series of the series of the series of the series of the series of the series of th The series of the series of the series of the series of the series of the series of the series of the series of

## TI BASIC ON THE GENEVE?

While rummaging through my old diskettes I came across a disk of Assembly language games. While scanning the names I remembered that one of the games could only be loaded from console BASIC with the EDITOR ASSEMBLER cartridge installed! (weird huh?) This discovery bunped my branium into gear... I had never loaded BASIC (yuk!) into the 9640 and in fact I wasn't sure that it could be done, but I began to wonder how some of my old EASIC programs would run at speed 5 on the GENEVE... The question of whether or not BASIC could be loaded was the first to be answered. It can! It can also be chained together with the EDITOR ASSEMBLER module if you wish. (Probably many others also.) Here's how.

Using your trusty Gram Kracker save CRCMs 1 and 2. Remember to turn your loader off just before saving or you will save the GK operating system and not BASIC. Name the GROMS "BASIC" and "BASIC1" and save to a newly initialized disk. Next, load up your sector editor and changeTthe first word of sector >22 from 0002 to FF02 and save the change to disk. That's all there is to it! You can now load BASIC into GPL just as you would any other cartridge.

If you would like your BASIC to be loaded along with the E/A cartridge you must also save the E/A cartridge to disk AFTER you have saved the GROMs. Name it "BASIC2". You must also use the sector editor to change the first word of sector >43 from 0003 to FF03. Now when you load BASIC into the GPL environment you will see BATIC and EDITOR ASSEMBLER on the main menu. As fate would have it I immediately found a need for the BASIC "cartridge".

Since I had to work the Saturday of the Fest West, the only way that I could attend Sunday and not look like a Zombie was to fly in on an evening flight. After

renting a car, getting lost, and checking in, I arrived at the hotel just in time to catch the end of the social and win a copy of JOY PAINT '99 as a door prize. After asking several people if the program would load on the 9640, Liwas led to believe that it would not. A the few had actually tried to load the program from Extended Basic and it would not boot. After arriving home I decided to try it. Sure enough, no luck. The "last resort" rule now came into effect. (Read the docs) I read the docs and noticed that the program could also be loaded from EDITOR ASSEMBLER BASIC! (Weird huh?) I loaded up my "useless" module and the program ran just fine. If the disk directory is accessed the I/O of the program will crash and you reboot, other than that I encountered no problems. One cheer for E/A BASIC! Three cheers are a bit much...

# \* Bob Sherburne \*

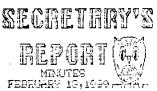

Minutes for the February meeting of SNUG. The February meeting was called to order by Bob Sherburne, President, at 7:00PM. Sixteen (16) members were present.

Just in time for taxes George Tilly presented his 1988 Multiplan Tax Program for the Geneve and TI. George explained a painless way to utilize Multiplan for those not familiar with the application program. George also showed other uses of Multiplan, and as usual he was thorough. If you do your own taxes you should get this program from George.

Bob Bieber demonstrated PRE-SCAN IT! by J.Peter Hoddie, an utility that renames numbers and varibles to help a program run faster and save bytes. Bob attempted to demo XBASHER by Mike Dodd, another utility to help speed up your program. But sorry to say we didn't get to see the finished product as he chose an extremly long program. XBASHER has good reviews and both programs seem user friendly.

John Martin demoed one of his one liners, Word Count. The program counts the words in a DisVar/80 file. Would be helpful for reports and articles that need to be a specified length. John also showed a cute game from the author of WOODSTOCK. "The 1989 Valentine"s Day Card", originally written in Basic by Tesio Riccardo in 1984. It is a delightful graphics maze game with Woodstock and Penelope. Even non-gamers should enjoy this one. Along with all this John showed a Record Keeping and a Geneology program.

## RAFFLE VINNERS:

-Lance Wilson chose one of SAMS program books -George Campbell chose the TI Writer/Word Processor

The meeting adjourned at 10:00PM.

Bob Sherburne brought back some software from the TI-FEST WEST in San Diago, which will go into the RAFFLE after they are demostrated. Purchased were 2 EDITOR/ASSEMBLER packages, Personal Auditor by PRK DataBasics, JIFFY FLYER / JIFFY CARD / "JIFFY" FORM SHOP / PICTURE-IT - all by Roger Merritt. Also a new supply of disks at \$5 for a pa kage of 10. Thank you Rudy for purchasing a 100 disks, so we were able to get a price break on the disks.

Remember everything on the raffle table is for sale.

. .

"CONGRATULATIONS" to Don Mitchell who won the GRAND PRIZE at the FEST WEST. Don won a complete TI system including a monitor.

FOR SALE: one TI concole, including miscellaneous software. Phone Jce Leavitt at 384-7246 - DAYS.

#### At the March model of Course Controll will dear

J.Johnsons BOOT v.4. John Martin will run Mike Lodd's HyperCopy. Cindy Mitchell will demonstrate JIFFY CARD and Lance Wilson will demo "JIFFY" FORM SHOP.

See all of you at the meeting.

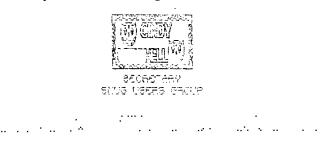

#### TI FEST VEST '89

I feel a bit foolish writing this report for the SNUCLETter since I recall seeing so many SNUC members there that the list of those who DHIN'T attend would actually be shorter than the list of those who came. I think we outnumbered many of the Southern California groups in attendance. Anyway, if you are on the short list (did not attend), this article is for you...

Bear in mind that on the first day, I saw most of the show through ver y tired (probably bloodshot) eyes. I had gone without sleep for about 28 hours by the time the show opened. It probably seemed like I was showing off my dental work to everyone as I walked around yawning.

The first thing that I noticed as I looked around the

meeting room was that there weren't as many vendors there as there have been at other Fest Wests. I was dissapointed by this because I had a number of questions that I wanted to ask of several of the "missing" vendors.

Then I started looking around at the various booths. I discovered that there were several vendors in attendance that I had never seen in either Los Angeles or Las Vegas. This got me interested, so I began looking to see what they had to offer.

Just inside the door of the room was the booth of a "new" company called Comprodime (which stands for COMputer PROgrammers DIstribution NEtwork). ...While the company is new, the faces inside the booth turned out to be familliar. Comprodine is run by Rodger Merritt and Steve Mehr. In addition to selling Rodger's programs, Picture-it, Jiffy Flyer, Jiffy Card, and Form Shop to name a few, they also sell programs from Asgard, Great Lakes, and Genial Computerware. From looking at the displays they had laid out on the tables and on display racks inside the booth (ok Steve?), it looks like most of the disk based software that has been recently released is available from them. The address is: Comprodine, 1949 Evergeen Ave, Publiciton. CA. 9263

Next to Comprodine was the LA 99er's booth. Again, many familliar faces. It was great to see everyone again. The LA 99er's had a multitude of software and hardware for sale. Some of it was new and some not so new, but the prices were among the best at the show. We owe a big thanks to the members of the LA 99er's for assisting us in selling most of the leftover hats from our own show last year. They offered to display and sell the hats for us while we selfishly (heh heh) wandered around the many displays and seminars. At the end of the second day we went back to collect the money and hats. Though we offered to split the money they had collected with them, they wouldn't accept any of it. This was a very nice gesture and is very much appreciated by SNUG. THANK YOU!

At the table adjoining the LA99er's was none other than Barry Traver. Barry had copies of his Genial Traveler Diskazine on sale. He was offering a San Diego Show special of \$30.00 för vol. 2. Barry had gotten behind schedule last year with the Genial Traveler and with his mail. I was one of the subscribers the hadn't gotten any of the veloce 2 disks. I mentioned it to Barry and he immediatly handed me an envelope with the volume 2 disks in it. He didn't even want to see my reciept from when I subscribed. At least 1 other SNUG member had a similar experience with him that day. Besides the Genial Traveler, there was the complete line of Genial Computerware software including Hypercopy, a track copy program for the Geneve that has to be seen to be believed. I also remember seeing a Gramulator for sale at the booth, as well as (I believe) the Boston Computer Society Disk library. Genial Traveler is available from: Genial Computerware, 835 Green Valley Drive, Philadelphia, PA 19128. Other Genial software is availabel from: Genial Computerware, PO box 183, Grafton, MA 01519.

The next booth was occupied by Dijit. They manufacture the AVPC card for the P-Box. This card will let you run 80 columns on your TI. It also supports all the same enhanced graphics modes as the Geneve. Tom Spillane, owner of Dijit, was demonstrating his Advanced Video Processor Card running an 80 column version of Funnelweb that was written especially for his card, as well as an as yet unreleased GIF program written by Mike Dodd. Both programs were very impressive. As I understand it, the 80 column version of F'web will work with Geneve, but the GIF program won't. Tom says that the GIF program is not yet finished, but it already looks better than the one we have for Geneve. There is an option to "compress" the pictures to make them fit entirely on the screen. This is done by leaving out every 5th pixel or so across the screen. Most of the time you can't tell that there are any missing and the pictures look GREAT! The AVPC is available from: Dijit Systems, 4345 Hortens a St., San Diego CA 92103.

Next to Dijit was T.A.P.E. ltd. Franz Wagenbach was there selling the TI Mouse, EPROMMER, Mechatronic XBII plus, Mechatronic 80 expansion system, TI Intern book, and an assortment of other items. Franz was having a close out sale. I am not sure if he is just reducing stock or if he is giving up on us completely, but I hope it is just a stock reduction. To order products from him, write to T.A.P.E. Ltd, 1439 Solano Pl., Ontario, CA 91764. Franz says it's a good idea to put "USA" in the address too, because he has had mail go to Ontario Canada by mistake.

Across from TAPE was the RAVE booth. Rave was selling their keyboard enhancement kits that let you upgrade your TI keyboard to an IBM style keyboard. They also had the RAVE ramdisk and the speech card for the pbox. For more info or to order, write to: Rave, 112 Rambling Road, Vernon, Ct 06066.

Next to Rave was Regena. She was demostrating her software (including the program from the January Micropendium with a map of the San Diego area) and answering questions from her many fans. Regena can be reached at PO box 1502, Cedar City, UT 84720.

In the booth next to Regena was a user group, but in the daze I was in, I forgot which one. I think it was the North County 99er's, but I am not sure. They had a number of things there, but the one that stands out in my mind is a Gramulator with a lot of modifications. The Gramulator is device very much like the Gram Kracker. As a matter of fact, it looks quite a bit like a Gram Kracker. The one in this booth had at least 4 more switches than the one that was in the Genial booth. It also had LED's all across the front to indicate which memory bank was being accessed at any given time. It had a modification to let it run MBX cartriges (Gram Kracker won't), and probably several more that I didn't see. I was unable to spend any time talking to the owner of the device, so I don't know any more about it than what I have told you. If you have been looking for a Gram Kracker, this looks like a good substitute. Sorry, but I don't have an address for this one.

At the next booth was T and J Software. This is a company formed by Tom Freeman and Jim Lohmeyer. Jim was very sick with the flu, so we didn't see much of him, but Tom was there through the whole show. He was demonstrating his new version of DISkASSE/BLER. It runs out of MDOS on the Geneve. By taking advantage of the extra memory and 80 column display, Tom has managed to make a good program even better. DISkASSE/BLER now loads an entire program into memory and then disassembles it. This speeds up the process quite a bit. There are many more enhancements to the program, but I won't go into them here. Order from: T and J software, 515 Alma Real drive, Pacific Palisades, CA 90272.

Next to T and J was the only other booth with a Geneve computer. This one was also a user group. Again I have forgotten the name of the group, but it is based in Escondido, CA (I think). I would like to thank the gentleman who was in the booth for allowing me to use his computer for an hour or so to run some of my own stuff and test programs for Geneve compatibility before I bought them. Thanks Charlie. Sorry, but I don't remember your last name.

The next booth was occupied by Tex-Comp. As far as I know, this is the first time they have attended the TI FEST WEST. Tex-Comp had a lot of good prices on TI software and books. They also had disk drives as low as \$14.95 SSSD and \$19.95 DSDD. These latter were full size drives that were very purple. Still, if you wanted a cheap drive, I guess color wouldn,t matter much. These prices were "show specials", so if you missed the show, you missed the prices. Their address is: Tex-Comp, PO Box 33084, Granada Hills, Ca 91344.

Next was the booth of the host group, the Southern California Computer Group. They were selling software from their library and raffle tickets for the hourly drawings. Since they didn't charge for tables and helped pay for the vendors hotel rooms, this was one way they tried to get back their money. Bob Sherburne managed to win at least 3 of the raffles. In the center of the room were 2 more booths and a literature table. One of the booths was a "generic" booth with a vendor (again memory fails me) (His name was Jack Doyle from Express Computer Supply, 4847 Mercury ST., San Diego, CA 92111 (619)565-6194, Ed.) who was selling many computer related items such as printer ribbons, monitor stands, keyboard drawers, bulk disks, etc. I'd like to give you his company name and address, but here is where not getting enough sleep can interfere with one's good intentions.

The other table in the middle was a "swap" table. Attendees or vendors could put things they wanted to sell or trade on the table along with a tag explaining what it was and what they wanted for it. The booth was manned by members of the SCOG, but I don't know exactly what the arrangements were as far as money goes. At times, the swap table had some good buys on it, but you had to keep coming back to keep up with what was on it.

The booth next to the entrance/exit was the Southwest 99er's from Tucson AZ. They were selling programs from their library, as well as floppy disks, and various other items. They handled the registration of attendees again this year as well. That makes 3 years in a row that BJ and company have volunteered for this task. As of this week (today is March 3rd), it is official that the Southwest 99ers will host the TI FEST VEST in 1990. I will have more details in future newsletters, but let's all plan to attend the "Fest West in the Southwest" next year!

That's about it for the main exhibit room. There was also a meeting/seminar room, and a room set up for the kids with several systems and lots of games. I would write about the seminars (there were a lot of them), but I didn't get a chance to see very many and besides, it's VERY late and I have to get to bed.

If you have any questions or need more information about any of the vendors, just ask any of us from the "big list" when you get to the meeting..... You are going to the meeting aren't you?

#### -John-

| *****                                         | -1-1-1-1-1-1-1-1-1-1-1-1-1-1-1-1-1-1-1-1 |          |
|-----------------------------------------------|------------------------------------------|----------|
| *                                             | *******                                  | **       |
| * SNUG TREASURER'S REPORT - 28 FEBRUARY       | 1020                                     | *        |
| * (in lieu of 28 february 1989 bank state     |                                          | *        |
| * Karen Rodgers - Treasurer                   | ancin, j                                 | *        |
| *                                             |                                          | _*       |
| * FIXED ANNUAL EXPENDITURES                   |                                          | *        |
| *                                             | ••                                       | *        |
| * SNUGLETter *(estimated cost per 100)        |                                          | *        |
| * publication costs (\$10/mo x 12)            | .\$ 120.00                               | ÷        |
| * postage (\$25/mo x 12)                      |                                          | *        |
| * p. o. box rental (\$28 annually)            | . 28.00                                  | *        |
| * bank account service charge (\$8/mo`x 12)   | . 96.00                                  | *        |
| * SNUG b/board phone line (\$11/mo x 12)      | . 132.00                                 | *        |
| * long distance phone calls (estimated)       | • 44.00                                  | *        |
| *> miscellaneous expenditures (estimated)     | 90.00                                    | *        |
| * .                                           |                                          | *        |
| * total annual operating costs (estimated)    | 810.00                                   | *        |
| * annual dues collection (avg 30 mbrs x \$18) | 540.00                                   | *        |
| *                                             |                                          | *        |
| * ANNUAL DEFICIT (ESTIMATED)                  | \$ 270.60                                | ·大       |
| *                                             | - 6 / 52 / 2                             | -×_<br>★ |
|                                               | \$ 453.42                                | *        |
| * (includes \$3.37 january service charge)    |                                          | *        |
| * COLLECTIONS (during february 1969)          |                                          | а,       |
| * bulk diskette/disc box sales                | 2.00                                     | 1        |
| * disc of the month sales                     | 2.00                                     | *        |
| * miscellaneous TI equipment raffle           | 9.00                                     | *        |
| * miscellaneous II equipment sales            | 57.25                                    | *        |
| *                                             |                                          | *        |
| * (sub-total)                                 | . 93.25                                  | Ţ.       |
| *                                             | *                                        | *        |
| * EXPENDITURES (during february 1989)         |                                          | *        |
| * p. o. box rent through 2/90                 | 28.00                                    | *        |
| * postage – february SNUGLETter               | . 30.00                                  | *        |
| * demonstration software                      | 68.93                                    | *        |
| * diskettes for resale                        | 132.OJ                                   | 17       |
| * technical manuals for resale/raffle         | 10.59                                    | *        |
| *                                             |                                          | ÷        |
| *                                             | 209.52                                   | ÷        |
| *                                             |                                          | -*       |
| * FUNDS AVAILABLE (AS OF 28 FERRUARY 1989)    | <b>.</b> · ·                             | *        |
| * checking account (general operating funds)  | \$ 277.15                                | *        |
| *                                             |                                          | *        |
| ******                                        | orr <del>xxxx</del> idelor               | 7773     |

Note to SNUG members. The numbers after your name on the address label is the expiration date of your membership in SNUG in the format of year/month. In most cases I believe that the date is correct. If you have a conflict with this date please contact me or Karen, our Treasurer, or Cindy, our Secretary. Editor, SNUGLEIter

## -NEW TIENOLOGIEAL BREAKTHROUGH (4 - GET GOTA)

The following is a program which puts an elapsed time clock onto the top right corner of the screen. It stays there counting through easy extended basic programs. It will survive alaost all the usual hostile compands such as CALL CLEAR, BiE, GUIT, NEW. If it seems to have disappeared, just type: CALL LINK ("START") and it will reappear, although it any have reset itself to zero, as with the GUIT and BYE COMMANDS. To load, type: RUM "DEKI.TICKS" and it will load and run autosatically. If you like this program and think you will use it, you might send a donation to the author in Texas as I think it is classed as Freemare.

....

NOTE: This article is a reprint from the S.F.V. User Group newsletter November, 1908 (with thanks) - Ed.

| 0 !!                                         | 390 KEHL=LFAL+16                                          | 700 DATA 0225,0030    | 1030 DATA 0221, 9000       |
|----------------------------------------------|-----------------------------------------------------------|-----------------------|----------------------------|
| 15 L'EXTENDED !                              | 400 kH=INT (NEWL/256)                                     | 710 EATA 1609         | 1040 DATA DE01, 5000       |
| 10 ! EASIC progres to load !                 | 410 HL=HEKL-HH1256                                        | 720 DATA 0405         |                            |
| 0 * Interrupt driven clock!                  | 420 CALL LOAD (8196, KH, KL)                              |                       | 1050 DATA 0201, 5400       |
| 0 ! By: D. L. Fitchhern !                    | 430 CALL LOAD (HEML, 83, 84, 65,                          | 730 DATA 0564         | 1060 DATA DB01, EC00       |
| 0 ! 305 Navajo !                             | 82,84,32,40,0)                                            | 740 DATA 80C4         | 1070 DATA DOSS, 28EC       |
| )! - Keller, IX 76243!                       | : 440 CALL LOAD (HEHL+8, 83, 84, 7<br>1 9,80,32,32,40,40) | 750 DATA 1605         | 1080 EATA 0941             |
| ) [                                          | 450 CALL LINK (*START*)                                   | 760 DATA 0404         | 1070 CATA 0221, 9000       |
| G CALL LOADI-JIEOS, 16)                      | 460 CALL LOAD (10513, T, 0, HR, 0                         | 770 DATA 0283,001E    | 1100 DATA ECO1, 5000       |
| O CALL CLEAR                                 | , KH, 0, 5C)                                              | 730 DATA 1301.        | 1110 DATA GAN              |
| 0 T=24 :: HH=0 :: 7M=0 ::                    | 1 465 CALL ELEAR                                          | 1 790 EATA 0561       |                            |
| 20<br>                                       | 470 € 10                                                  | 800 DATA CHEK         | 1 1130 FATA 0221, 5030     |
| 0 R=10240 :1 CH=J                            | 1 180 5474 C620, 20EA, 2920                               | BIO DATA 0500         | 11'C DATA DEGL 5 MG        |
| O PRINT *LOADING CLOCK PRO<br>Ant*           | 1 490 DATA CE20, 2888, 2920                               | 620 DATA 0200,2002    | 1150 DATA 0727. 8-06       |
| ) X113=*0123454789486206F*                   | 500 DATA CE20, 2825, 2922                                 | 1 630 DATA 0600       | 1160 DATA CHEX             |
| O REND AS                                    | 510 CATA G'EC, 2730                                       | 1 640 BATA E020,2284  | 1170 DATA 0220, 5320       |
| ) IF AS="CHEX" THEN 350                      | 520 DATA 0/E0, 2932                                       | 1 850 DATA 0800,0002  | IIED DATA 0451             |
| ) IF A:="ENO" THEN 370                       | 530 DATA 64E0, 2934                                       | 860 DATA 4020,2624    | 1170 DATA 4000             |
| IF LEN(AS)()4 THEN PRINT                     | 540 CATA 0200,2825                                        | 870 DATA 0064, 2880   | 1200 DATA 000D             |
| RROR ; A: :: 5070 250                        | 550 DATA CODO, 83C4                                       | 630 DATA 0941         | 1210 DATA 0017             |
| HI=(POS(HX\$, SES*(R3, 1, 1))                | 540 DATA 0:3B                                             | 890 DATA 0221,9000    | 1220 DATA 0035             |
| 1)-1)#16+POS(HI\$,SEE\$(\\\$,2,  <br>),1)-1  | 570 DATA CIEO, 83C4                                       | 900 DATA 0301,8000    | 1230 DATA 0001, c203, 0405 |
| LO=(POS(HIS, SEE(A4, 3, 1)                   | 590 DATA C453                                             | 910 DATA 0A41         | 1240 CATA 0607,0807,1011   |
| 1)-1)116+POS(HIS, SEST(A4, 4, 1)<br>),1)-1 - | 570 DATA CHEX                                             | 920 DATA 0241,0F00    | 1250 DATA 1213,1415,1617   |
| CALL LOAD(R, H1, L0):: R=R                   | 600 BATA 0300,0000                                        | 930 DATA 0221,9000    | 1260 DATA 1817, 2021. 2223 |
| ?                                            | 610 UATA 02E0,2728                                        | 540 DATA D201,8000    | 1270 DATA 2425,2627,1829   |
| CH=CH+HI :: 1F CH>256 TH<br>CH=CH-256        | 620 DATA 0502                                             | 950 DATA 0201,9000    | 1200 DATA 3031,3233,3435   |
| CH=CH+LD :: IF CH>255 TH                     | 630 DATA 1652                                             | 950 DATA DB01,8000    | 1290 DATA 3537, 3839, 4041 |
| Ch=CH-256                                    | 640 DATA COAO, ZBEA                                       | 970 DATA D065,2520    | 1300 BATA 4243, 4445, 4647 |
| 5010 250                                     | 650 DATA 0586                                             | 990 DATA 0941         | 1310 DATA 4849,5051,5253   |
| PAINT "CHECK"; CH                            | 680 DATA 0285,003C                                        | 970 DATA 0221,5000 -  | 1320 DATA 5455.5657,5009   |
| 5010 250                                     | 170 DATA 1405                                             | 1000 DATA 0301,8000   |                            |
| ) CALL PEEK13196,H.L)                        |                                                           | 1010 DATA 0441        | 1340 DATA END              |
| LFAL=H1250+L                                 |                                                           | 1020 DATA 0241, 07 60 |                            |

| ***************                                                           | ***************************************               | * |
|---------------------------------------------------------------------------|-------------------------------------------------------|---|
| SOUTHERN NEVADA USERS' GROUP                                              | * SNUG OFFICERS 1988-1989:                            | * |
| * The SNUGLETter is published monthly by the Southern Nevada              | * President: Bob Sherburne - 399-5148                 | * |
| * Users' Group (SNUG). SNUG is a non-profit organization of               | * Vice President: Gordon Leonard - 658-2380           | * |
| * individuals with an interest in all aspects of Texas Instru-            | * Secretary: Cindy Mitchell - 871-0309                | * |
| * ments/ 99xx15 99xxx based computers including hardware -                | * Treasurer: Karen Rodgers - 565-1930                 | * |
| * and software by third party vendors. The GROUP meets 6:30               | * Librarian: George Campbell - 564-1586               | * |
| * FM on the second Monday of the month - currently in the                 | * Associate Librarian: Lance Wilson - 648-6452        | * |
| * Nevada Power Company, Wengert Community Meeting Room.,                  | * Membership: ?                                       | * |
| * 6226 West Sahara Avenue. Visitors and guests are welcome to             | * Youth Liason: Kim Wellman - 454-1376                | * |
| $\frac{1}{2}$ attend the meetings. Information on membership is available | , <b>*</b> '                                          | * |
| * at the meeting. Articles may be copied from the SNUGLETter              |                                                       | * |
| ' provided credit is given to both the author and the original            | * NEWSLETTER INFORMATION:                             | * |
| * source and that the article not be used for profit.                     | * Editor: Rudy Johnson - 871-9583                     | * |
| • (For-profit organizations wishing to use any articles from .            | * Assoc. Ed.: George Tilley - 456-5735                | * |
| * the SNUGLETter will need to make prior arrangements with the            | * Newsletter submissions can be sent to P.O. Box      | * |
| * Executive Committee of the Southern Nevada Users' Group.)               | * 26301; Las Vegas, NV 89126. Articles using TI-      | * |
|                                                                           | #* Writerr on disk are ideal. They may also be phoned | * |
| * SNUG Bulletin Board - (702)648-1247; 24hours 300/1200/2400              | * with a modem, also a preferred method.              | * |
| · · · · · · · · · · · · · · · · · · ·                                     | * * * * * * * * * * * * * * * * * * * *               | * |
| 1 <sub>10</sub>                                                           | S AU                                                  |   |

Southern Nevada Users? Group (SNUG) P.O. Box 2630122 . Les Vegas, NV 89126-0301

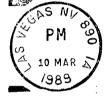

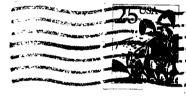

TO: Edmonton Users' Group P.O. Box 11983 Edmonton, Alberta Canada T5J 3L1